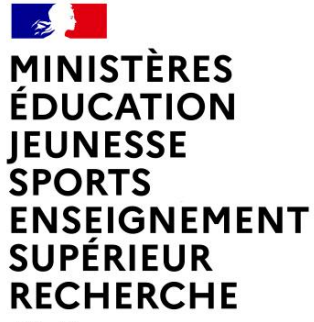

Liberté Égalité Fraternité

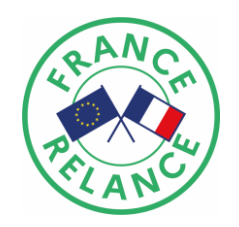

# **COMMENT DÉPOSER UN DOSSIER DE CANDIDATURE ?**

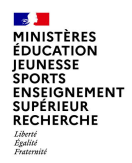

### 1 ) S ' I N F O R M E R

## 2 ) C A N D I D A T E R

### 3 ) S U I V R E S O N D O S S I E R

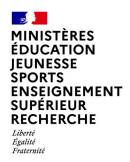

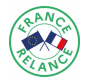

# **Rendez-vous sur le site education.gouv.fr**

*[https://www.education.gouv.fr/plan-de-relance-continuite-pedagogique-appel-projets-pour](https://www.education.gouv.fr/plan-de-relance-continuite-pedagogique-appel-projets-pour-un-socle-numerique-dans-les-ecoles-308341)un-socle-numerique-dans-les-ecoles-308341*

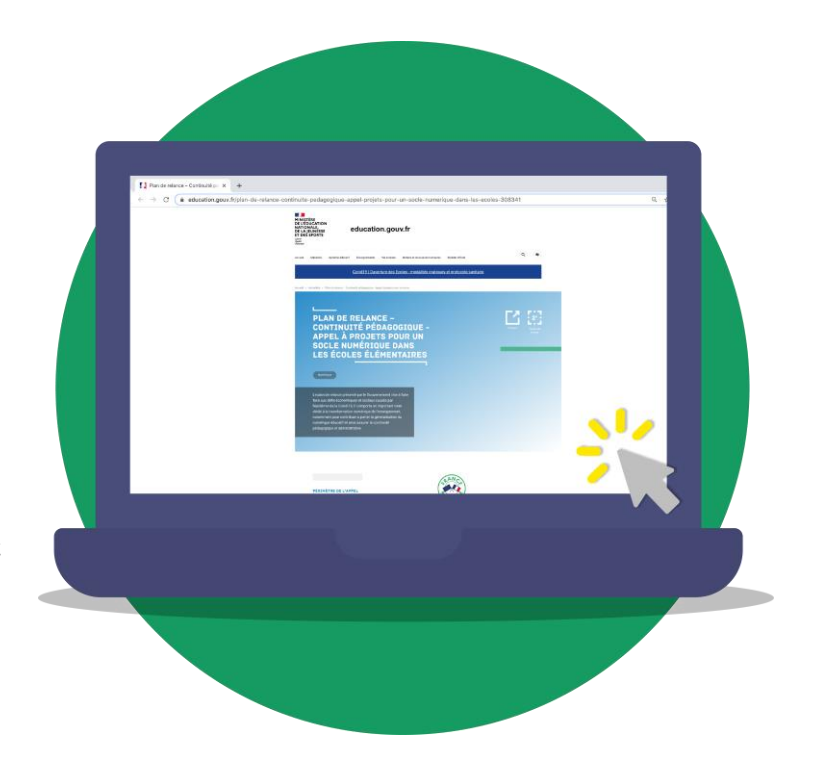

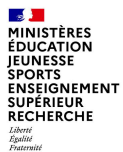

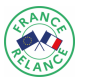

#### **Retrouvez-y**

#### **Cahier des charges détaillé**

*Vous pouvez accéder au cahier des charges complet tel que publié au BO du 14 janvier ainsi que son annexe.* 

#### **Synthèse du cahier des charges**

*Est également mise à votre disposition une synthèse du cahier des charges reprenant les principales informations dans une version plus condensée.*

#### **Fiche socle numérique de base 1er degré**

*Cette fiche qui correspond à l'annexe de l'appel à projets décrit précisément le référentiel « socle numérique de base 1 er degré » qui a été coconstruit avec les associations de collectivités.*

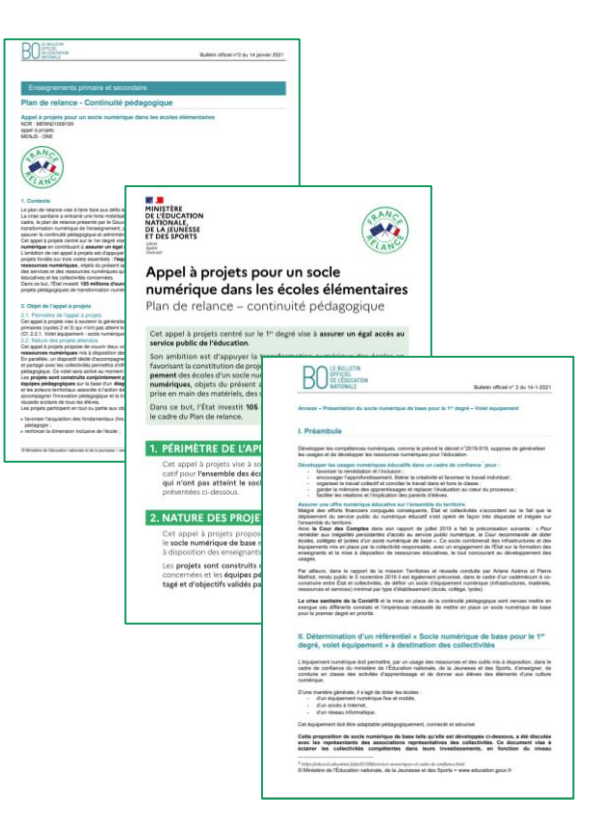

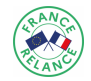

#### **Retrouvez-y**

#### **Outil de simulation de subvention par commune**

*Vous disposez d'un outil Excel de simulation de subvention à l'échelle d'une commune qui vous permettra de mieux préparer la saisie de votre dossier de candidature qui sera à décliner par école.* 

*En effet, ce dernier vous aidera notamment à établir le montant de subvention maximum par classe à équiper sur le volet équipement lorsque votre projet au niveau d'une commune dépasse les 200 000 € (seulement 6 champs à compléter).*

#### **Foire aux questions (FAQ)**

*Vous trouvez également une foire aux questions qui répond à une grande majorité des questions que vous pourriez vous poser. Cette FAQ sera complétée au fur et à mesure de l'avancement de la démarche.*

#### **Lien vers le formulaire de saisie en ligne**

*Enfin, vous pourrez accéder au lien vers le formulaire de saisie du dossier de candidature en ligne que nous allons vous présenter plus en détails ci-après.*

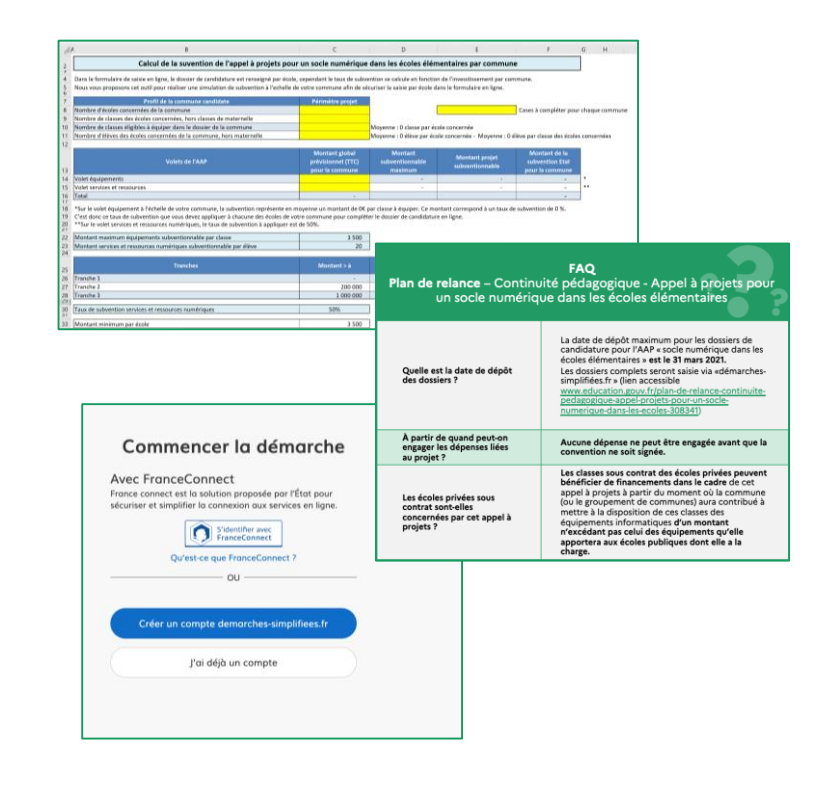

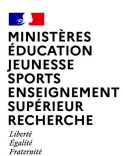

**Informations requises pour la saisie du dossier dans « démarches-simplifiées.fr »**

**Identification du demandeur**

**SIRET Région académique / académie / département Nature de l'organisme** répondant (commune, EPCI, RPI, …) **Nombre d'écoles** pour lesquelles une subvention est demandée **Date de début** prévisionnelle du projet / **date de fin** prévisionnelle du projet

#### **Saisie des projets par école**

Le **profil de l'école** *(nom de la commune, nombre de classes de l'école hors maternelles, nombre d'élèves hors maternelles),*  Le **nombre de classes éligibles** nécessitant un équipement complet ou partiel *(socle numérique de base),*  Le **montant global prévisionnel** ainsi que le montant de la subvention demandée respectivement pour le volet « socle numérique de base » et le volet « services et ressources numériques »,

Afin de vous accompagner sur cette étape notamment vis-à-vis du taux dégressif de subvention sur le volet équipement nous mettons à votre disposition un outil Excel de simulation qui est présenté plus en détails sur la page précédente.

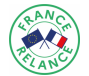

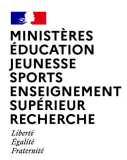

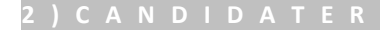

## **Rendez-vous sur la plateforme « Démarchessimplifiées.fr\* »**

*https://www.demarches-simplifiees.fr/commencer/plan-de-relance-aap-snee*

*\*Chaque commune doit candidater en une seule fois*

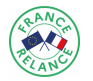

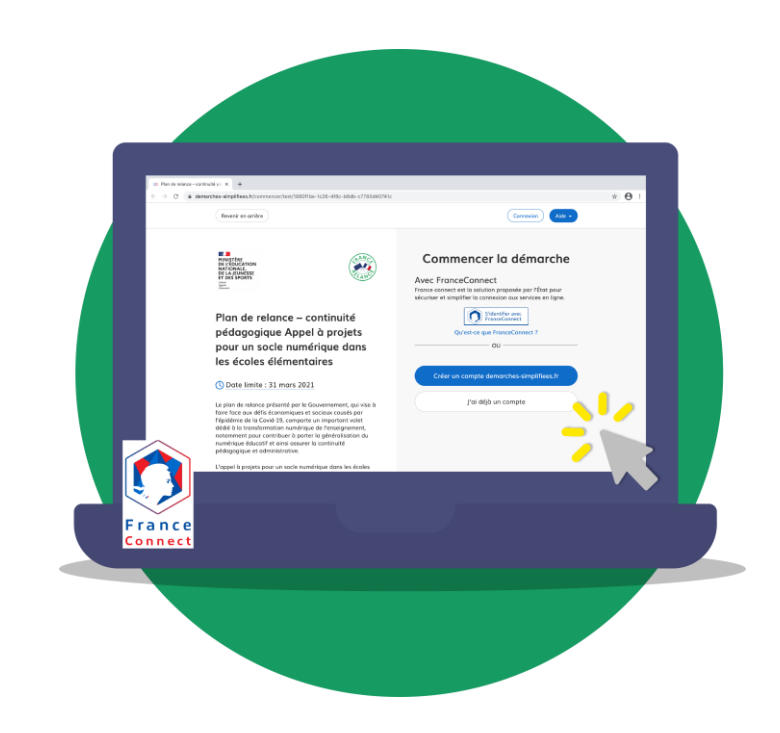

#### **Étape 1**

#### **S'identifier avec FranceConnect ou créer un compte**

Identifier votre établissement Merci de remplir le numéro de SIRET de votre entreprise, administration ou association pour commencer la démarche

Valider

11004301500012

service comptable

Pour trouver votre numéro SIRET, utilisez entreprise.data.gouv.fr ou renseignez-vous auprès de votre

Plan de relance - continuité pédagogique Appel à projets pour un socle numérique dans les écoles élémentaires

C Date limite : 31 mars 2021

Le plan de relance présenté par le Gouvernement, qui vise à faire face aux défis économiques et sociaux causés par l'épidémie de la Covid-19, comporte un important volet dédié à la transformation numérique de l'enseignement, notamment pour contribuer à porter la généralisation du numérique éducatif et ainsi assurer la continuité pédagogique et administrative.

L'appel à projets pour un socle numérique dans les écoles élémentaires vise à réduire les inégalités scolaires et à lutter contre la fracture numérique. Son ambition est d'appuyer la transformation numérique des écoles en favorisant la constitution de projets fondés sur trois volets essentiels

· l'équipement des écoles d'un socle numérique de base en termes de matériels et de réseaux informatiques,

· les services et ressources numériques

· l'accompagnement à la prise en main des matériels, des services et des ressources numériques

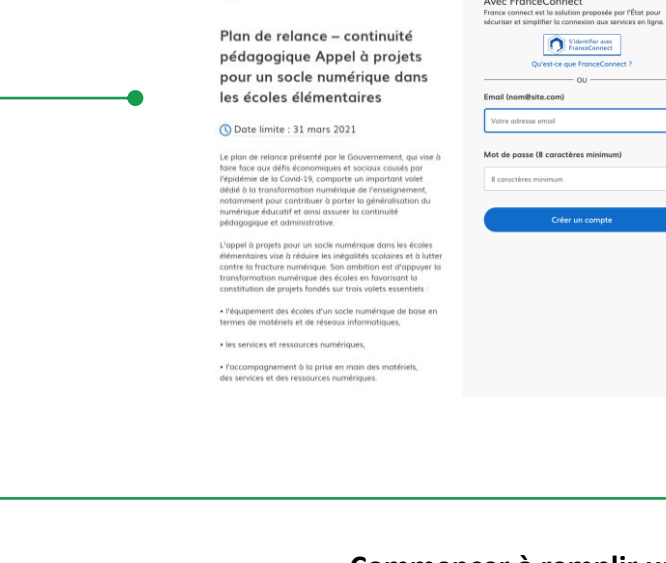

# fer avec<br>Ionnect eConnect? nimum)

Créez-vous un compte

demarches-simplifiees.fr

 $\overline{\bullet}$ 

### **Étape 2**

#### **Commencer à remplir un dossier en ligne**

*(vous aurez besoin du numéro de SIRET de votre collectivité). Votre dossier peut-être complété en plusieurs fois. Le brouillon s'enregistre automatiquement au fur et à mesure de votre saisie. Ainsi même si vous fermez la page, vous pourrez retrouver à tout moment votre dossier dans l'état exact dans lequel vous l'aviez laissé.* 

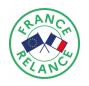

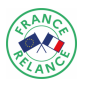

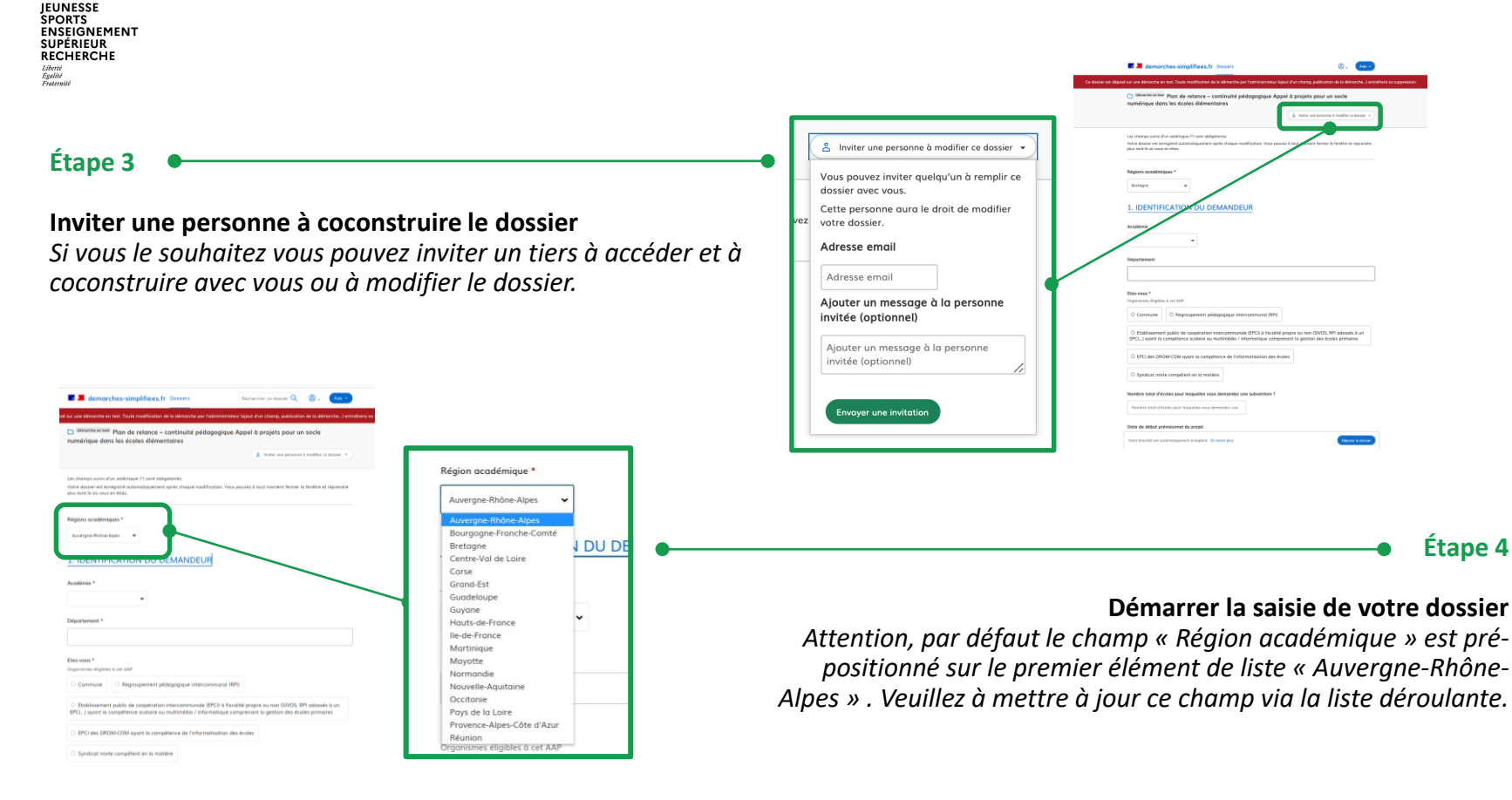

 $\mathbb{R}$ **MINISTÈRES ÉDUCATION** 

### **Étape 5**

#### **Saisir les données d'identification de votre organisme**

*Dans cette première partie du formulaire saisir les informations relatives à votre collectivité ainsi que quelques informations à l'échelle du dossier (nombre d'écoles à subventionner, dates prévisionnelles du projet).*

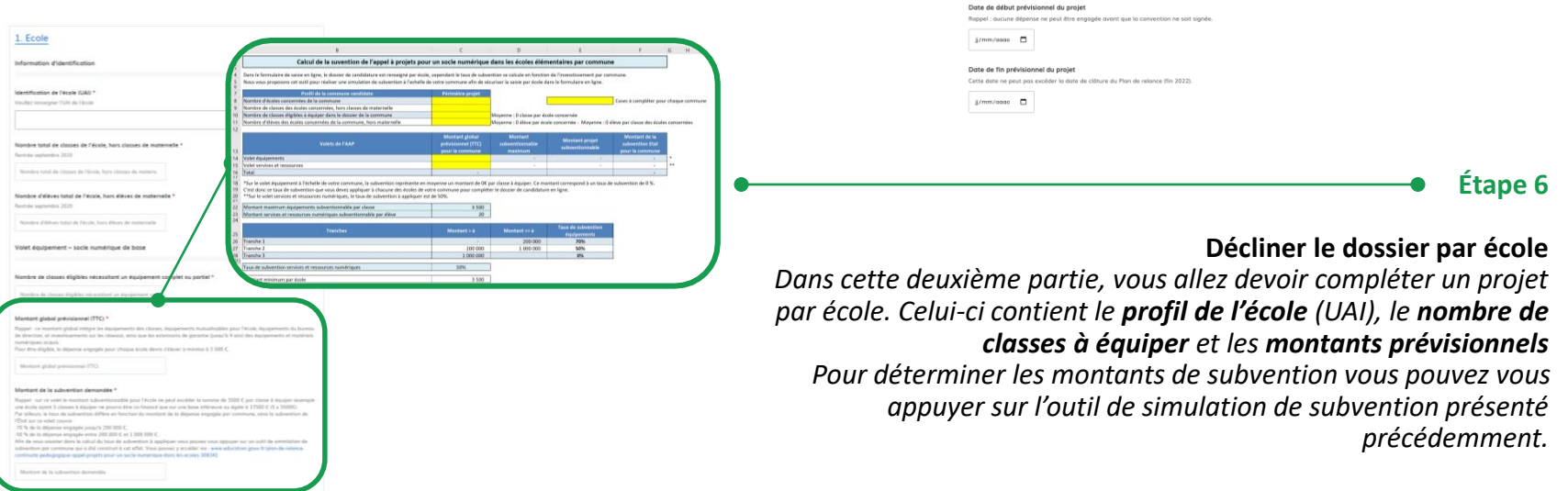

1. IDENTIFICATION DU DEMANDEUR

 $\sim$ 

O Commune | O Regroupement pédagogique intercommunal (RPI)

O EPCI des DROM-COM ayant la compétence de l'informatisation des écoles

Nombre total d'écoles pour lesquelles vous demandez une subvention ? Nombre total d'écoles pour lesquelles vous demandez une

○ Syndicat mixte compétent en la matière

ment public de coopération intercommunale (EPCI) à fiscalité propre ou non (SIVOS, RPI adossés à un EPCI...) avant la compétence scolaire ou multimédia / informatique comprenant la gestion des écoles primaires

Acodémie

Département

Etes-yous Organismes dilgibles à cet AAP

#### **Étape 7**

#### **Compléter un nouveau projet école**

*Une fois que vous avez terminé la saisie d'un projet école vous pouvez générer un nouveau « projet par école ». Vous devez en compléter autant que vous avez d'écoles à subventionner pour votre dossier.* 

*Rappel : chaque commune doit candidater en une seule fois*

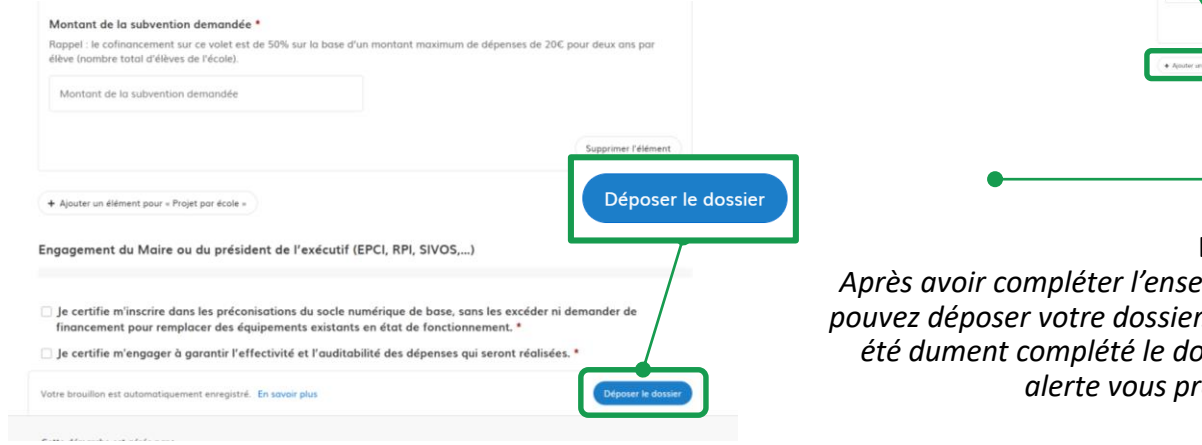

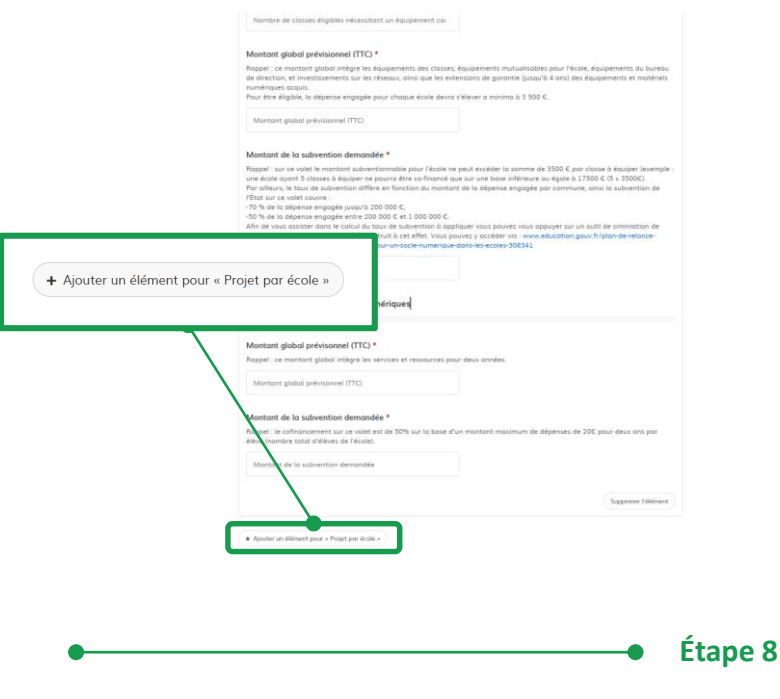

#### **Déposer votre dossier de candidature**

*Après avoir compléter l'ensemble du dossier décliné par école vous pouvez déposer votre dossier. Dans le cas où un des champs n'a pas été dument complété le dossier ne pourra pas être déposé et une alerte vous précisera le champ à compléter/corriger.*

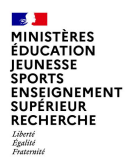

# **Rendez-vous sur votre espace Démarchessimplifiées.fr pour suivre l'avancée de votre dossier**

*https://www.demarches-simplifiees.fr/commencer/plan-de-relance-aap-snee*

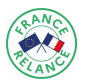

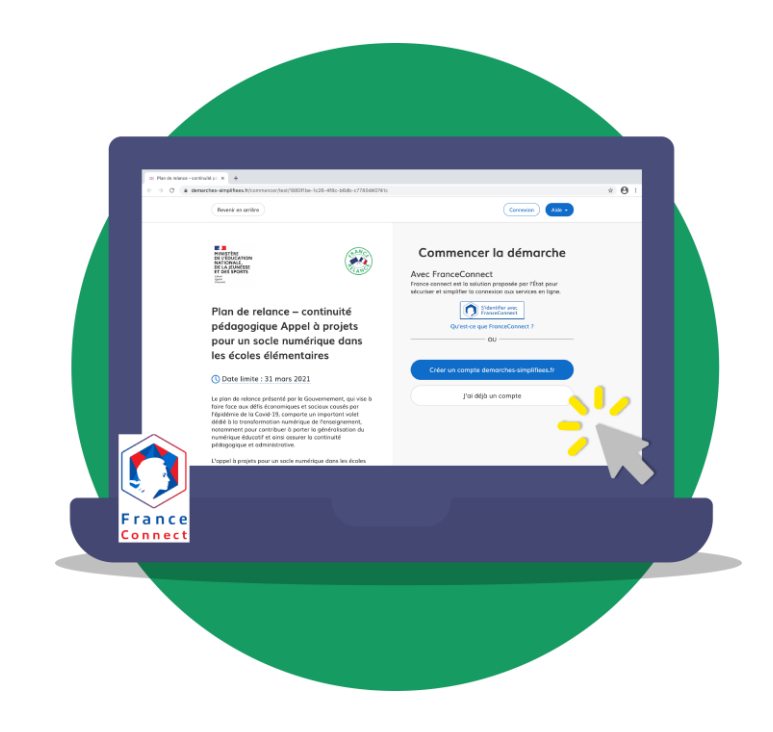

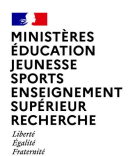

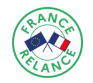

#### **Le suivi de l'avancement de votre dossier et les éventuels échanges avec l'instructeur s'effectuent directement sur la plateforme démarches-simplifiées.fr**

*Des notifications vous seront adressées par mail à chaque étape du parcours de votre dossier. Vous trouverez ci-dessous des exemples de notification qui vous parviendrons par mail et feront le lien le cas échéant avec la plateforme.*

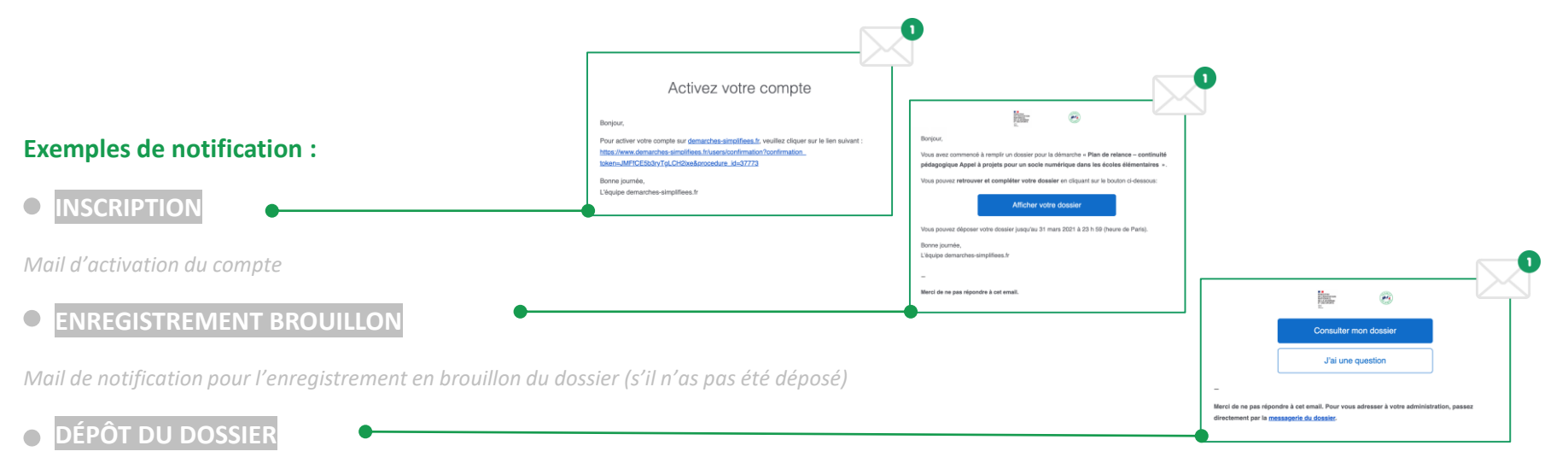

*Mail de confirmation du dépôt du dossier.*

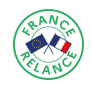

### **Nous vous remercions d'avoir suivi ce pas-à-pas : « Comment Déposer un dossier de candidature ? » et espérons avoir pu répondre à vos attentes.**

Nous vous rappelons que les services de votre académie se tiennent à votre disposition pour vous accompagner dans l'ensemble des démarches liées à votre dossier.

Par ailleurs, vous pouvez accéder à tout moment à l'ensemble de la documentation dédiée à cet appel à projets via le lien suivant: https://www.education.gouv.fr/plan-de-relance[continuite-pedagogique-appel-projets-pour-un-socle-numerique-dans-les-ecoles-308341](https://www.education.gouv.fr/plan-de-relance-continuite-pedagogique-appel-projets-pour-un-socle-numerique-dans-les-ecoles-308341)